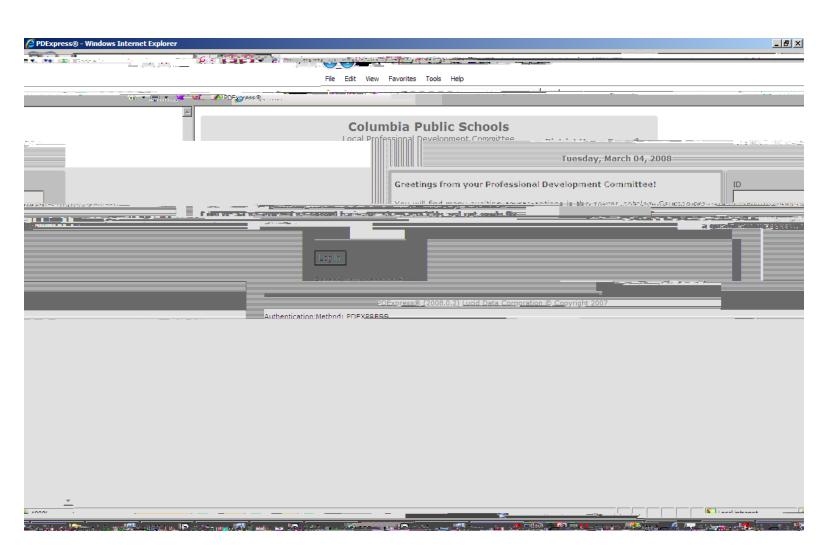

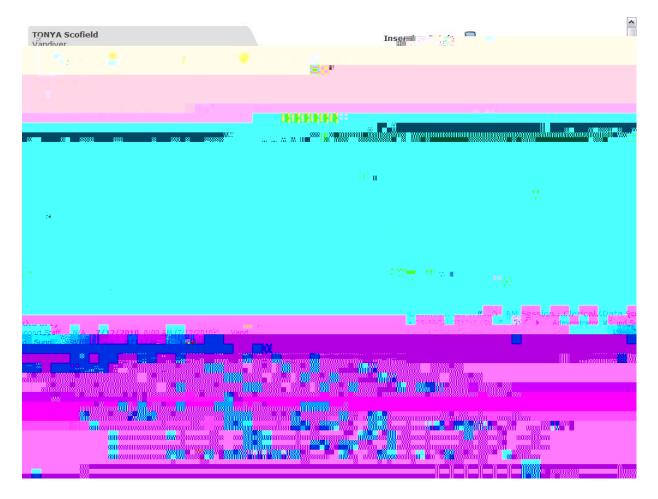

In-District PD